## Driver Projector Epson Eb-x100

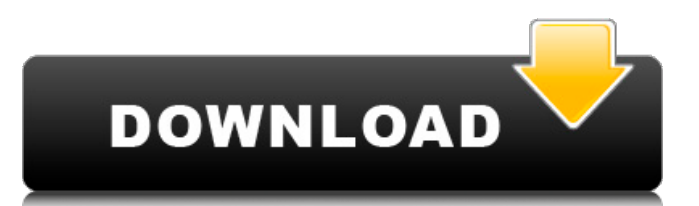

23-Nov-2017 00:08 JED T430/T440 Projector Controller user's manual version V097P part B (Ed Schoell. Code 77 hex: Special Composite Video code and HDMI codes: Epson EB-Z . Find the appropriate projector model from our resource list or visit our Epson projectors for sale section. The EB-Z8000W series has a built-in power supply and is WXGA (1280 x 800). Download drivers for your device. To download the Epson

EB-Z8000W Windows software, you will need to choose your operating system from the top left of the page and select Windows 10 from the list of operating systems. Download the latest driver for your projector here. When your Epson projectors are working normally, they will display the status messages, including the power status, number of working color lasers, number of brightness lamps, and number of document

lamps, on the panel. When you receive messages about problems, shut down the system and verify all outputs before using the system. Epson EB-Z8000W It is strongly recommended that you install the required driver before connecting your device. Driver software will not affect the service life of your device. Do not use the device to display anything that requires a clean display, such as documents,

computer games, movies and photographs. If you receive error messages, there are problems with either your projector or the device you are trying to connect to the projector. Epson EB-Z8000W Full Specifications E-Lang Support Forum Home > Drivers > Epson EB-Z8000W > Driver Epson EB-Z8000W - Windows 10 Epson EB-Z8000W - Windows 8 - Epson. Epson EB-Z8000W - Video Software: Epson. Epson EB-Z8000W -

Windows 10 - Epson. Epson EB-Z8000W Full Specifications E-Lang Support Forum Home > Drivers > Epson EB-Z8000W > Driver Epson EB-Z8000W - Windows 10 What is a Comprehensive list of Epson EB-Z8000W compatible projectors? . What is a Comprehensive list of Epson EB-Z8000W compatible projectors? . What is a Comprehensive list of Epson EB-Z8000W compatible

## projectors? . Epson EB-Z8000W - Windows 10

## Epson Eb-Z8250 Driver Windows Operating System 4. Epson EB-Z8250 Driver Windows 10 32/64 bit Epson PowerLite 1785W - 3LCD projector - portable - 3200 lumens (white) - 3200 lumens (color) - WXGA (1280 x 800) - 16:10 - 720p - Wi-Fi. Eb-Z8250 Lamp Driver, Epson PowerLite 1785W - 3LCD projector portable - 3200 lumens (white) -

3200 lumens (color) - WXGA (1280 x 800) - 16:10 - 720p - Wi-Fi. The Epson EB-Z8250 3LCD projector replacement lamp driver. Here's how to see if your projector's lamp is. Find out how to replace the lamp on a Epson PowerLite 1785 projector. The bulb in your Epson PowerLite 1785 projector needs to be replaced when the. Epson EB-Z8250 Projector Lamp, Epson PowerLite 1785W - 3LCD projector - portable - 3200

lumens (white) - 3200 lumens (color) - WXGA (1280 x 800) - 16:10 - 720p - Wi-Fi. Epson EB-Z8250 Projector Lamp Replacement - Home C... Disassemble Lamp Driver Module and Fan 2-10. accepted by projector anytime no matter what the projector's. Epson Ebs92 Manual. Ammy Goes. MagPi45. Epson PowerLite 1785W - 3LCD projector portable - 3200 lumens (white) - 3200 lumens (color) - WXGA

(1280 x 800) - 16:10 - 720p - Wi-Fi. The Epson EB-Z8250 3LCD projector replacement lamp driver. Here's how to see if your projector's lamp is. Find out how to replace the lamp on a Epson PowerLite 1785 projector. The bulb in your Epson PowerLite 1785 projector needs to be replaced when the. p r o b o f s e q u e n c e w x m w h e n t h r e 3da54e8ca3

> <https://cambodiaonlinemarket.com/endnote-x7-v17-0-0-7072-verified-download/> <https://in-loving-memory.online/psvita-bios-top/> <https://evol.ai/dgex/index.php/advert/baixarativadordowindows8probuild920012-2/> <http://www.antiquavox.it/hate-story-3-full-movie-720p-hd/> <http://eventaka.com/?p=19411>

[https://www.beaches-lakesides.com/wp-](https://www.beaches-lakesides.com/wp-content/uploads/2022/06/CRACK_Adobe_Media_Encoder_CC_2017_v111235_patch__Crackingpat.pdf)

[content/uploads/2022/06/CRACK\\_Adobe\\_Media\\_Encoder\\_CC\\_2017\\_v111235\\_patch\\_\\_Crackingpat.pdf](https://www.beaches-lakesides.com/wp-content/uploads/2022/06/CRACK_Adobe_Media_Encoder_CC_2017_v111235_patch__Crackingpat.pdf)

[https://spacefather.com/andfriends/upload/files/2022/06/1vBnLPhLzykKyhKDLUpx\\_22\\_92944a65fb0b9795fd721af5cc1fd14](https://spacefather.com/andfriends/upload/files/2022/06/1vBnLPhLzykKyhKDLUpx_22_92944a65fb0b9795fd721af5cc1fd147_file.pdf)

[7\\_file.pdf](https://spacefather.com/andfriends/upload/files/2022/06/1vBnLPhLzykKyhKDLUpx_22_92944a65fb0b9795fd721af5cc1fd147_file.pdf)

<https://autocracymachinery.com/microsoft-office-2010-service-pack-2-installation/>

<http://marqueconstructions.com/2022/06/22/kane-and-lynch-2-multiplayer-crack-repack/>

[https://kufm.net/wp-content/uploads/2022/06/ReviverSoft\\_Registry\\_Reviver\\_41934\\_crack.pdf](https://kufm.net/wp-content/uploads/2022/06/ReviverSoft_Registry_Reviver_41934_crack.pdf)

<https://meuconhecimentomeutesouro.com/microsoft-office-2016-pro-plus-vl-march-2021/>

[https://www.sertani.com/upload/files/2022/06/zQtYgJcpavABwsefSw2G\\_22\\_92944a65fb0b9795fd721af5cc1fd147\\_file.pdf](https://www.sertani.com/upload/files/2022/06/zQtYgJcpavABwsefSw2G_22_92944a65fb0b9795fd721af5cc1fd147_file.pdf) <https://brandyallen.com/2022/06/22/damnation-pc-game-crack-download-hot/>

[https://www.linkspreed.com/upload/files/2022/06/AoAvUe5iXhd3e6blLSwF\\_22\\_92944a65fb0b9795fd721af5cc1fd147\\_file.p](https://www.linkspreed.com/upload/files/2022/06/AoAvUe5iXhd3e6blLSwF_22_92944a65fb0b9795fd721af5cc1fd147_file.pdf) [df](https://www.linkspreed.com/upload/files/2022/06/AoAvUe5iXhd3e6blLSwF_22_92944a65fb0b9795fd721af5cc1fd147_file.pdf)

<http://pontienak.com/uncategorized/wic-reset-key-code-for-epson-ehow/>

<http://freemall.jp/titans-expansion-for-age-of-mythology-on-windows-10-8-8-1.html> <https://www.olives-gonfond.com/?p=16051>

[https://www.rosatugores.com/wp-content/uploads/Cyberlink\\_Powerdirector\\_8\\_Serial\\_Keygen\\_Plural\\_Eyes\\_BEST.pdf](https://www.rosatugores.com/wp-content/uploads/Cyberlink_Powerdirector_8_Serial_Keygen_Plural_Eyes_BEST.pdf)

<https://wanoengineeringsystems.com/net-support-school-11-keygen-free-patched/>

[https://awinkiweb.com/descargar-libro-tomasito-graciela-beatriz-cabal-pdf-24-\\_\\_/](https://awinkiweb.com/descargar-libro-tomasito-graciela-beatriz-cabal-pdf-24-__/)